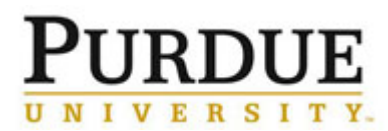

The following table contains descriptions of core membership levels and corresponding permissions and how to edit permissions for individual users.

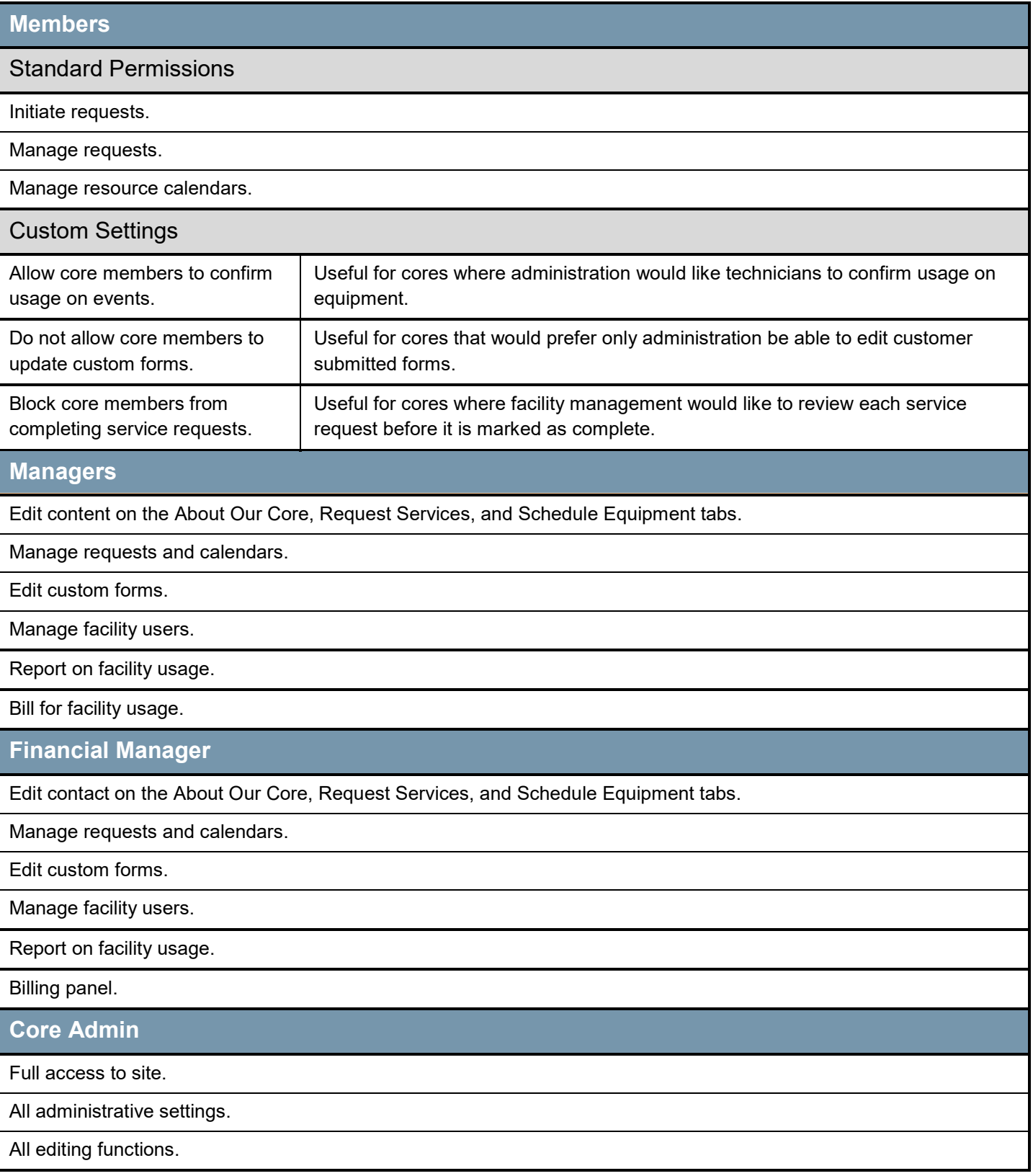

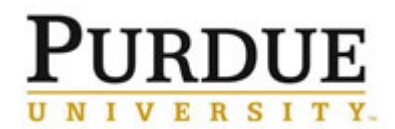

## **Core Administrative Membership Levels**

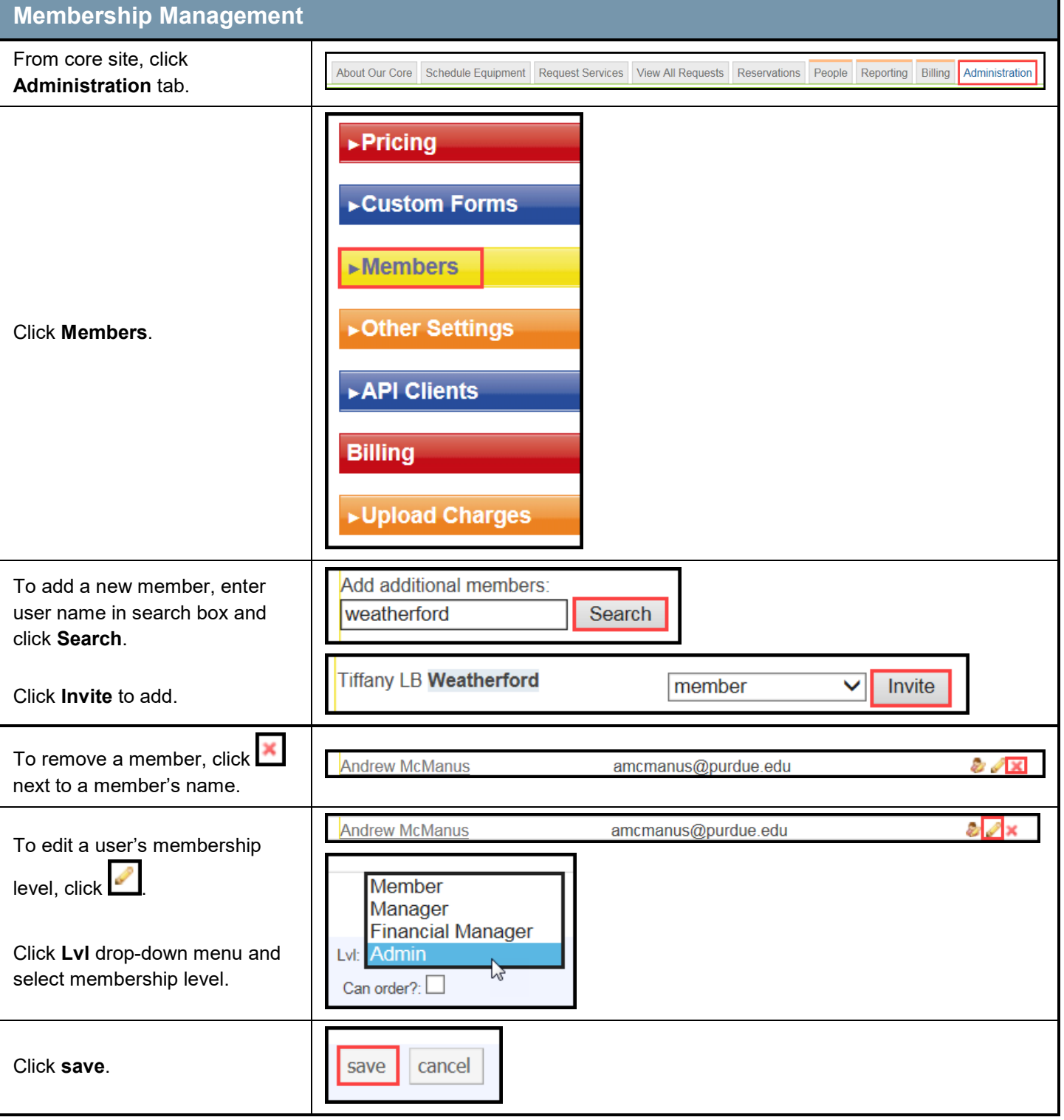